# Некоторые особенности изучения языка программирования Python

Г. В. Гаркавенко, email: g.garkavenko@mail.ru И. Д. Шеметов, email: itvtnjd2003@gmail.com Воронежский государственный педагогический университет

**XIV школы-конференции** 

**«Информатика и информационные технологии в образовании» (INED-2023)** 

**Воронеж, 15-17 февраля 2023 года** 

#### **История возникновения и философия языка Python**

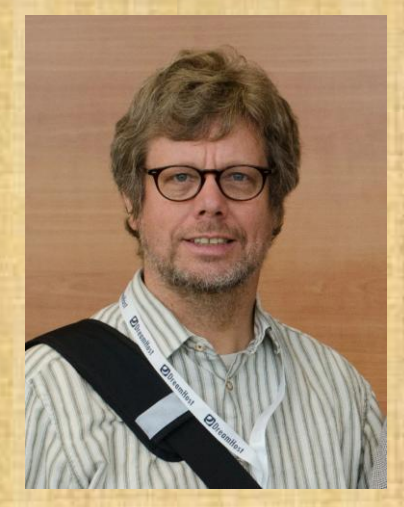

Гвидо Ван Россум

Впервые язык программирования Python появился в 1991 году. Его разработчиком и создателем философии нового языка программирования стал Гвидо Ван Россум.

Тим Питерс, написал некоторые высказывания в виде «The Zen of Python» – список правил, которые можно назвать философией Питона. Посмотреть этот список можно при помощи команды «import this».

Одним из правил, входящих в этот список является «простое лучше сложного»., наверное, это и привлекает школьников, которые хотят научится программировать.

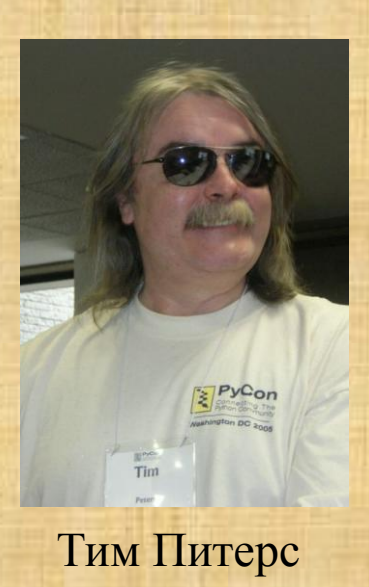

#### **О средах программирования на языке Python**

## IDLE Wing 101 PyCharm Google Colab

PC

### **Особенности языка**

**Пример 1:** Двум целочисленным переменным присваиваются одинаковые значения. Затем печатаются значения этих переменных, адреса памяти, отведенные под хранение этих переменных и количество байт, отводимое под хранение переменной заданного типа

```
a=3b=3код на языке С++
#include <iostream>
using namespace std;
int main()
{
     int a=3;
     int b=3;
    cout<<a<<" address:"<<&a<<" byte "<<sizeof(a)<<endl;
    cout<<br/>b<<" address:"<<&b<<" byte "<<sizeof(a)<<endl;
    a=a+2;cout<<a<<" address:"<<&a<<" byte "<<sizeof(a)<<endl;
     return 0;
}
```
Программа выдаст следующее: 5 address: 140724136092176 address: 0x61ff0c byte 4 address: 0x61ff08 byte 4 address: 0x61ff0c byte 4

**код на языке Python**

```
print(a," address:", id(a))
print(b," address:",id(b))
a= a+2print(a," address:", id(a))
```
Результат работы программы: 3 address: 140724136092112 3 address: 140724136092112

### **О коде на языке Python**

- Обратим внимания, что у разных переменных, имеющих одинаковые значение совпадают адреса в памяти компьютера, а при увеличении значения *a* на 2, изменяется не только значение, но и адрес хранения.
- В Python все числовые типы являются неизменяемыми. При встрече в коде программы числа, например, 3, создается объект с этим значением, идентификаторы *a* и *b* являются даже не переменными, а чем-то вроде «ярлычков», цепляемых к созданным объектам. При необходимости «ярлычок» переклеивают на другой объект

### **Особенности языка**

- Еще одной особенностью программирования на Python, на которую надо обратить внимание обучающихся, является то, как записывается текст программы.
- В большинстве языков программирования оператор оканчивается знаком ';', а блок операторов заключается в так называемые операторные скобки, в Pascal begin… end, в C,C++, Java скобки {…}.
- В языке Python принято писать каждый оператор на отдельной строке, это связано с тем, что данный язык является интерпретируемым. Хотя точку с запятой можно поставить после оператора и ошибки не будет, этот знак используется для разделения нескольких операторов, записанных на одной строке. Читаемость и понятность такого кода ухудшатся. А в качестве операторных скобок в Python, используются отступы, и по стандарту это должно быть **4 пробела.**

#### **Особенности языка. Ввод и печать данных**

• **Пример 2:** Вводятся три целых числа, высота, длина и ширина упаковочной коробки. Вычислить объем этой коробки.

#### **код на языке С++**

{

}

#### **код на языке Python**

#include <iostream> using namespace std; int main()

```
 int a, b, c, V;
 cout<<"Enter 3 number:";
\text{cin}\rightarrow\text{a}\rightarrow\text{b}\rightarrow\text{c};V=a*b*c;cout<<<"V="<<V;
 return 0;
```

```
1. print("Enter 3 number:")
   a=int(input() b=int(input())
   c=int(input()V=a*b*c print("V=", V)
```
Данные вводятся только в столбик.

Данные вводятся только в строку.

2. a,b,c=map(int, input("Enter 3 number:").split())  $V=a*b*c$ print("V=", V)

Данные можно вводить и в строку, и в столбик.

#### **Особенности языка**

- Возможность записи трех переменных через запятую в строку и присваивание им введенных значений связано с существованием в Python такого неизменяемого типа данных как кортежи. Не будем их подробно здесь рассматривать, отметим лишь, что с этим же типом связана возможность поменять значения переменных («ярлычков») местами командой:
- $\cdot$  a,  $b = b$ , a
- В других же языках программирования для этого надо использовать третью переменную или какую-нибудь встроенную функцию, например, swap(a, b).

### **Вывод**

- Большинство современных языков программирования поддерживают несколько парадигм программирования, но Python поддерживает почти все парадигмы, в том числе, наравне со структурным и объектноориентированным, он поддерживает парадигму функционального программирования.
- В рейтинге востребованности языков программирования Python уже много лет входит в пятерку лучших.
- Мы рассмотрели только маленькую часть особенностей Python по сравнению с другими языками программирования. Но уже из этого видно, что идеология (философия) этого языка программирования отличается от той, которая присутствует в языках C++ и Pascal, которые использовались в школах и вузах для изучения программирования.
- Несмотря на кажущуюся простоту, Python имеет очень много возможностей, которые надо внимательно изучать, чтобы пользоваться ими в полной мере.